# **BAB III**

## **METODE PENELITIAN**

## **3.1 Desain Penelitian**

Suatu desain atau rancangan dalam sebuah penelitian sangatlah penting hal tersebut berkaitan dengan kegiatan penelitian yang menuntut kita harus lebih teliti, sistematis, dan objektif. Sebagai suatu model perencanaan, desain penelitian bertujuan untuk member pertanggung jawaban terhadap semua langkah yang akan diambil. Menurut Nasution (2009, hlm.23) "desain penelitian merupakan rencana tentang cara mengumpulkan dan menganalisis data agar dapat dilaksanakan secara ekonomis serta serasi dengan tujuan penelitian." Maka dapat disimpulkan, bahwa desain penelitian adalah langkah-langkah yang dituangkan kedalam bagan atau skematis secara menyeluruh yang mencakup seluruh program kegiatan penelitian yang akan dilakukan. Untuk itu, peneliti membuat desain penelitian sebagai berikut:

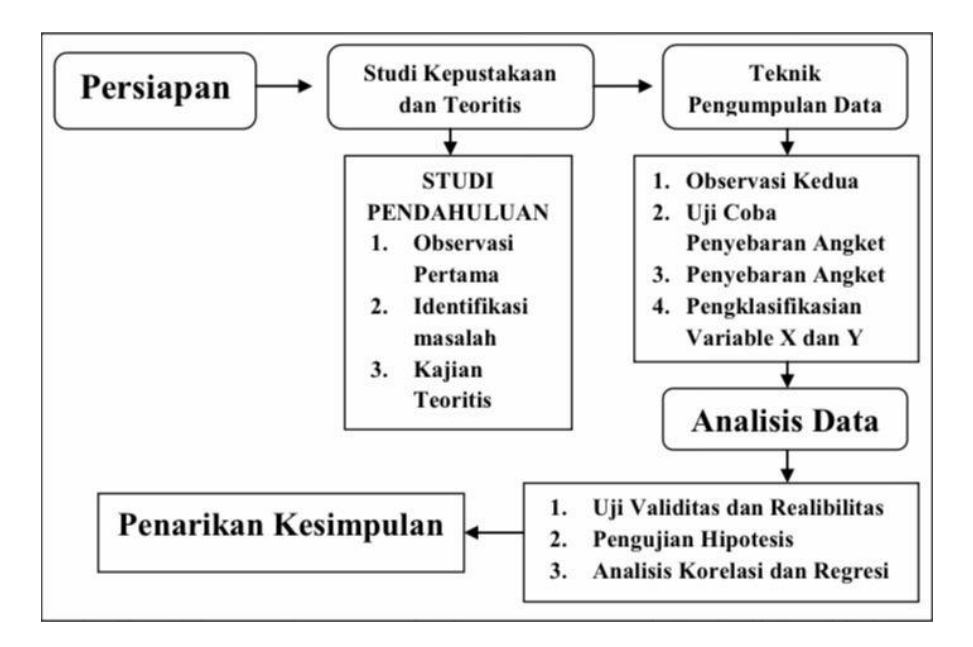

*Gambar 3. 1 Desain Penelitian*

Dari gambar diatas, peneliti mencoba menggambarkan desain penelitian ke dalam konsep sistem yang terdiri dari input, proses dan output. Input diatas menggambarkan latar belakang penelitian. Latar belakang tersebut tersusun atas fenomena di lapangan yang didapat dari studi pendahuluan.Setelah dilakukan studi pendahuluan, peneliti menentukan rumusan masalah penelitian. Rumusan masalah ini akan memperjelas mengenai alur penelitian terhadap pengujian hipotesis penelitian.

#### **3.2 Metode dan Pendeketan Penelitian**

Dalam penelitian yang berjudul "Pengaruh Supervisi Akademik Terhadap Kinerja Guru di Sekolah Menengah Kejuruan Negeri 2 Sumedang" ini, maka menggunakan metode penelitian deskriptif dan pendekatan kuantitatif yang disesuaikan dengan variabel penelitian yang memusatkan diri pada masalah aktual dan fenomena yang terjadi saat ini dengan bentuk hasil angka-angka dan analisis menggunakan statistic sehingga mempunyai makna.

Metode deskriptif merupakan metode penelitian yang berusaha untuk dapat menggambarkan secara jelas tentang masalah-masalah atau kejadian-kejadian yang sedang berlangsung pada saat sekarang.Dalam penelitian ini, peneliti menganalisa penilaian guru atas supervisi akademik yang dilakukan oleh kepala sekolah.

Melalui metode penelitian deskriptif dengan pendekatan kuantitatif ini, peneliti menggunakan instrumen kuisioner, maka dapat diperoleh gambaran mengenai pengaruh supervisi akademik (variabel X) dan kinerja guru (variabel Y) di Sekolah Menengah Kejuruan Negeri 2 Sumedang.

## **3.3 Partisipan dan Lokasi Penelitian**

#### **3.3.1 Partisipan**

Menurut Sumarto (2003, hlm. 17) partisipan yaitu pengambilan bagian atau keterlibatan orang atau masyarakat dengan cara memberikan dukungan (tenaga, pikiran maupun materi) dan tanggungjawabnya terhadap setiap keputusan yang telah diambil demi tercapainya tujuan yang telah ditentukan bersama. Menurut KBBI partisipan adalah orang yang ikut berperan serta dalam suatu kegiatan pertemuan, konferensi, seminar, dan sebagainya.

Dapat disimpulkan dalam penelitian ini yaitu subjek atau orang yang dilibatkan dalam kegiatan secara langsung maupun tidak langsung, salah satu contohnya yaitu dalam kegiatan penelitian yang dilakukan oleh peneliti saat ini sehingga peneliti dapat menyimpulkan bahwa subjek yang terlibat dalam penelitian ini adalah seluruh Guru SMK Negeri 2 Sumedang. Dasar dari pertimbangan peneliti dalam menentukan responden adalah dalam pengujian angket dibutuhkan pemahaman yang lebih mendalam yang dimiliki responden terkait penelitian dan relevansi antara masalah yang dikaji sesuai dengan tujuan peneliti yang ingin mengetahui bagaimana pengaruh supervisi akademik terhadap kinerja guru di SMK Negeri 2 Sumedang.

## **3.3.2 Lokasi Penelitian**

Lokasi penelitian yaitu tempat penelitian dilaksanakan. Adapun lokasi dalam penelitian ini yaitu di SMK Negeri 2 Sumedang yang ber-alamat di Jl. Arif Rahman Hakim, Kotakaler, Kecamatan Sumedang Utara, Sumedang, Jawa Barat 45355.

## **3.4 Populasi dan Sampel Penelitian**

#### **3.4.1 Populasi Penelitian**

Setiap penelitian memerlukan suber data untuk menguji hipotesis atau untuk menjawab masalah yang akan dianalisa sehingga dapat memperoleh kesimpulan. Populasi merupakan sekumpulan objek/subjek yang dapat berupa orang, benda, peristiwa, ataupun gejala yang berada disekeliling kita. Begitupun menurut Sugiyono (2014,hlm. 177) Populasi adalah wilayah generalisasi yang terdiri atas objek/subjek yang mempunyai kualitas dan karakteristik tertentu yang ditetapkan oleh peneliti untuk dipelajari dan kemudian ditarik kesimpulannya.

Dalam penelitian ini, peneliti menentukan populasi yang lebih difokuskan kepada Guru yang berstatus sebagai pendidik di SMK Negeri 2 Sumedang. Jumlah Guru yang mengajar di SMK Negeri 2 Sumedang yaitu 76 Orang Guru.

#### **3.4.2 Sampel Penelitian**

Sampel penelitian adalah Sebagian dari jumlah dan karakteristik yang dimiliki oleh populasi tersebut. Begitu pun sejalan dengan pendapat Sugiyono (2012, hlm. 49) yang mengemukakan bahwa sampel merupakan Sebagian dari populasi tersebut. Teknik pengambilan sampel dalam penelitian ini menggunakan nonprobability sampling dengan sensus/sampling total yaitu pengambilan sampel dimana seluruh anggota populasi dijadikan sampel semua. penelitian yang dilakukan pada populasi di bawah 100 sebaiknya dilakukan dengan sensus, sehingga seluruh anggota populasi tersebut dijadikan sampel semua sebagai subjek yang dipelajari atau sebagai responden pemberi informasi.

## **3.5 Definisi Operasional**

Agar tidak menimbulkan kesalahan persepsi mengenai maslah yang akan diteliti, serta dapat menjadi arah bagi penelitian, maka diperlukan penjelasan mengenai pengertian dan makna dari istilah yang digunakan dalam penelitian ini. Di dalam definisi operasional menjelaskan pengertian atau definisi dari masing-masing variabel dan teknik pelaksanaannya. Berikut definisi operasional dalam penelitian ini adalah:

| $\overline{N_{0}}$ | Definisi Konseptual                                          | Definisi Operasional     |  |  |  |
|--------------------|--------------------------------------------------------------|--------------------------|--|--|--|
|                    |                                                              |                          |  |  |  |
| $\mathbf{1}$       | Mulyasa (2013:249) Supervisi Supervisi                       | akademik                 |  |  |  |
|                    | akademik<br>adalah<br>bantuan                                | merupakan kegiatan       |  |  |  |
|                    | professional pada guru, melalui melaksanakan                 | pembinaan                |  |  |  |
|                    | siklus perencanaan yang sistenis, yang ditujukan kepada guru |                          |  |  |  |
|                    | pengamatan yang cermat, dan dari kepala sekolah untuk        |                          |  |  |  |
|                    | umpan balik yang objektif dan membantu dan membimbing        |                          |  |  |  |
|                    | segera Mulyasa menerangkan guru untuk meningkatkan           |                          |  |  |  |
|                    | dengan proses siklus sehingga                                | proses pembelajaran dan  |  |  |  |
|                    | supervisi lebih sistematis.                                  | kompetensi peserta didik |  |  |  |
|                    |                                                              |                          |  |  |  |

*Tabel 3. 1 Tabel Definisi Operasional Supervisi Akademik*

| $\overline{2}$ | Sergiovanni (1992) Supervisi tercapai secara optimal. |  |
|----------------|-------------------------------------------------------|--|
|                | akademik merupakan serangkaian                        |  |
|                | kegiatan yang bertujuan untuk                         |  |
|                | dalam<br>membantu<br>guru                             |  |
|                | mengembangkan kemampuan                               |  |
|                | mengelola proses pembelajaran                         |  |
|                | untuk mencapai<br>tujuan                              |  |
|                | pembelajaran.                                         |  |
| 3              | Neagley (1980) supervisi                              |  |
|                | akademik<br>merupakan                                 |  |
|                | kegiatan/bantuan professional                         |  |
|                | untuk meningkatkan kualitas                           |  |
|                | akademik guru, sehingga dapat                         |  |
|                | mencapai tujuan pembelajaran.                         |  |
|                |                                                       |  |

*Tabel 3. 2 Tabel Definisi Operasional Kinerja Guru*

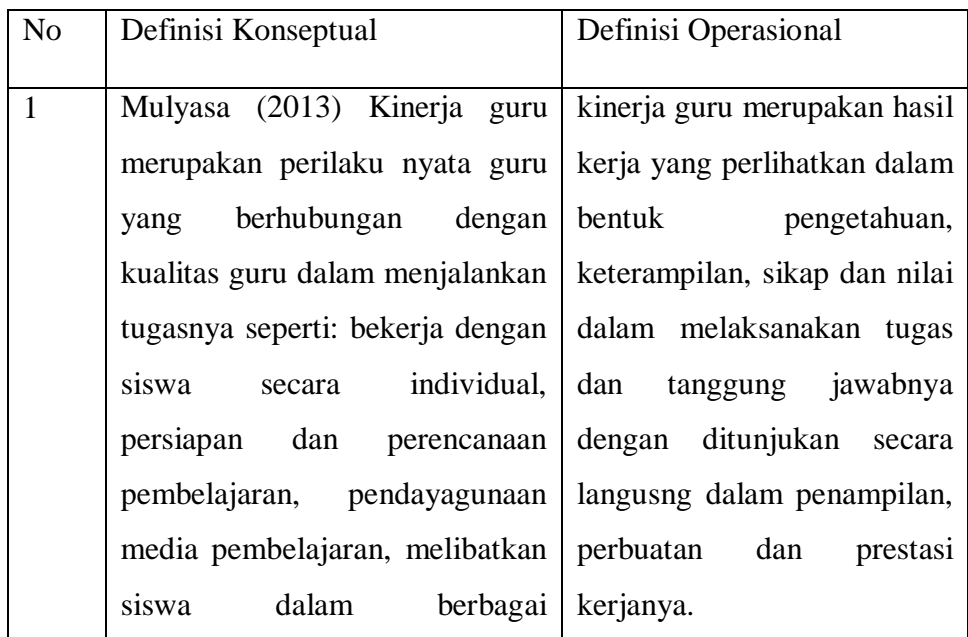

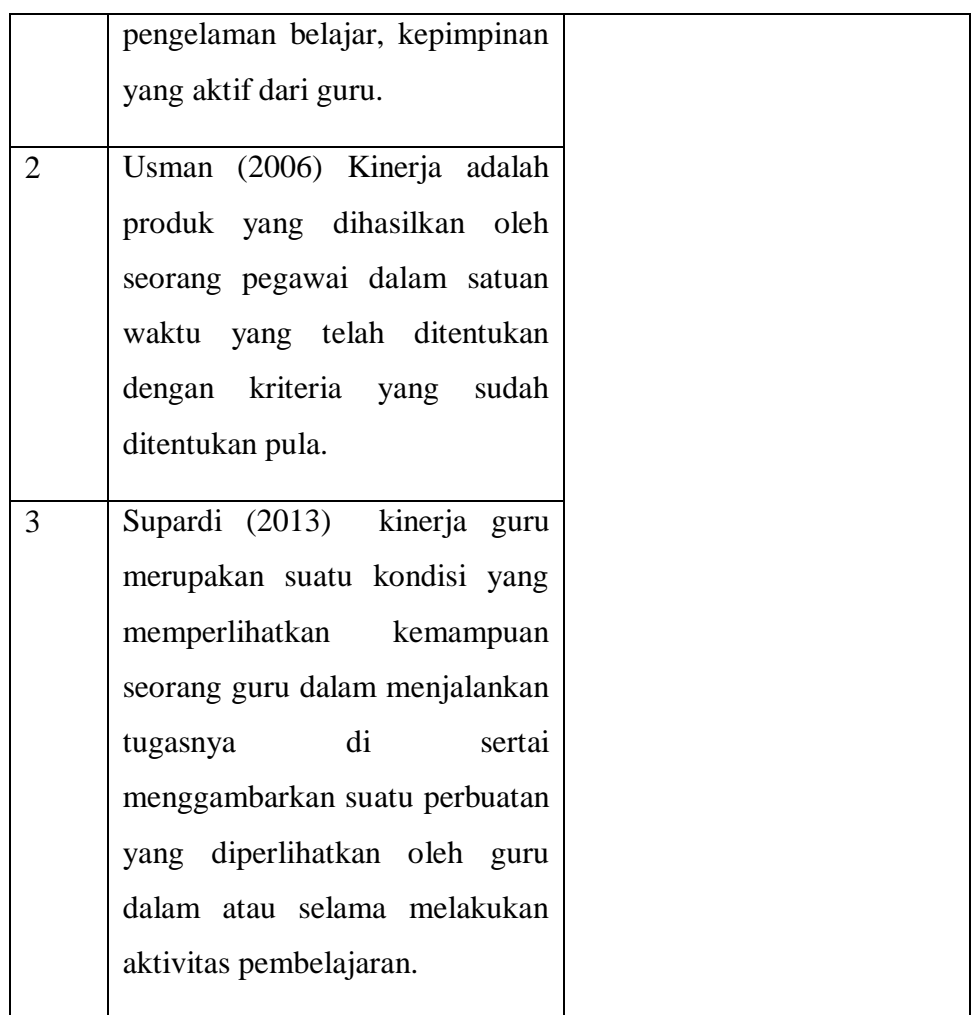

## **3.6 Instrumen Penelitian**

Menurut Emory dalam Sugiyono (2019. Hlm. 156) pada prinsipnya meneliti adalah melakukan pengukuran terhadap fenomena social maupun alam. Meneliti dengan data yang sudah ada lebih tepat kalua dinamakan membuat lapiran dari pada melakukan penelitian. Namun demikian dalam skala paling rendah laporan dapat dinyatakan sebagai bentuk penelitian.

## **3.6.1 Teknik Pengumpulan data**

Dalam penelitian ini, teknik pengumpulan data yang digunakan yaitu berupa angket/kuisioner. Menurut Sugiyono (2009, hlm. 199) menyatakan bahwa kuisioner atau angket merupakan teknik pengumpulan data yang dilakukan dengan cara memberi seperangkat pertanyaan atau pernyataan tertulis kepada responden untuk dijawab.

Dengan demikian kuesioner atau angket yaitu teknik pengumpulan data dilakukan dengan memberikan pertanyaan terhadap responden. Pertanyaan yang digunakan dalam kuesioner adalah pertanyaan tertutup dan berstruktur, dimana materi pertanyaan menyangkut pendapat responden mengenai pengaruh supervisi akademik terhadap kinerja guru di SMK Negeri 2 Sumedang.

### **3.6.2 Skala Pengukuran Variabel**

Skala pengukuran adalah kesepakatan yang dipakai sebagai acuan untuk menentukan Panjang pendeknya interval yang ada dalam alat ukur, sehingga alat ukur tersebut bila digunakan dalam pengukuran akan menghasilakn data kuantitatif. Skala yang digunakan dalam penelitian ini adalah *skala likeart*.

Menurut Sugiyono (2013, hlm. 134), Skala Likeart digunakan untuk mengukur sikap, pendapat, dan persepsi seseorang atau sekelompok orang tentang fenomena sosial. Dengan skala ini, maka variabel yang akan diukur dijabarkan menjadi indikator variabel. Kemudian indikator tersebut dijadikan sebagai tolak ukur untuk menyusun data-data instrumen yang dapat berupa pertanyaan atau pernyataan. Alternatif jawaban yang diajukan kepada responden disusun dengan menggunakan skala likert sebagai berikut:

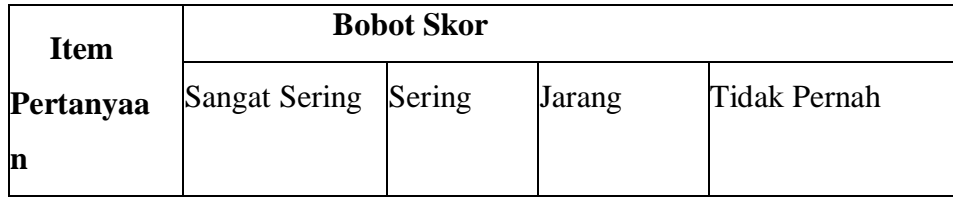

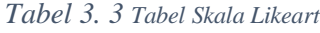

**Tasya Kamila Nur Fakhira, 2022**

*PENGARUH SUPERVISI AKADEMIK TERHADAP KINERJA GURU DI SEKOLAH MENENGAH KEJURUAN NEGERI 2 SUMEDANG*

Universitas Pendidikan Indonesia | repository.upi.edu | perpustakaan.upi.edu

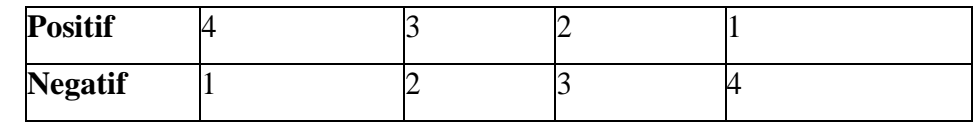

## **3.6.3 Kisi-kisi Penelitian**

Sugiyono (2013, hlm. 149) memaparkan titik tolak dari penyusunan adalah variabelvariabel penelitian yang ditetapkan untuk diteliti. Dari variabel-variabel tersebut diberikan definisi operasionalnya, dan selanjutnya ditentukan indikator yang akan diukur. Dari indikator inilah kemudian dijabarkan menjadi butir-butir pertanyaan atau pernyataan. Untuk memudahkan penyusunan instrumen variabel X dan Y pada penelitian ini dapat dilihat pada tabel berikut:

| <b>Variabel</b>       | <b>Indikator</b>                                | <b>Deskriptor</b>                                  |                | <b>Sumber</b>                                      |  |
|-----------------------|-------------------------------------------------|----------------------------------------------------|----------------|----------------------------------------------------|--|
|                       |                                                 | Menentukan tujuan                                  | 1              |                                                    |  |
|                       | Perencanaan<br>Program<br>Supervisi<br>Akademik | Menentukan sasaran                                 | $\mathfrak{2}$ |                                                    |  |
|                       |                                                 | Mengorganisasikan<br>kegiatan                      | 3,4,5          | Tahapan<br>Supervisi<br>Akademik<br>menurut        |  |
|                       |                                                 | Menentukan waktu<br>pelaksanaan                    | 6              |                                                    |  |
|                       |                                                 | Mengawasi<br>A.                                    | Permendikbu    |                                                    |  |
| Supervisi<br>Akademik | Pelaksanaan<br>program                          | Pelaksanaan kurikulum<br>mata pelajaran            | 7              | d No 16<br><b>Tahun 2017</b><br>dan<br>Pelaksanaan |  |
| (X)                   |                                                 | Proses pembelajaran                                | 8              |                                                    |  |
|                       |                                                 | Kegiatan ekstrakurikuler                           | 9              | supervisi<br>akademik                              |  |
|                       |                                                 | Penggunaan media, alat<br>bantu dan sumber belajar | 10, 11         | menurut Asf<br>dan Mustofa,                        |  |
|                       | supervisi<br>akademik                           | Kemajuan belajar siswa                             | 12             | 2013                                               |  |
|                       |                                                 | Lingkungan belajar                                 | 13, 14         |                                                    |  |

*Tabel 3. 4 Tabel Kisi – kisi penelitian pengaruh Supervisi akademik*

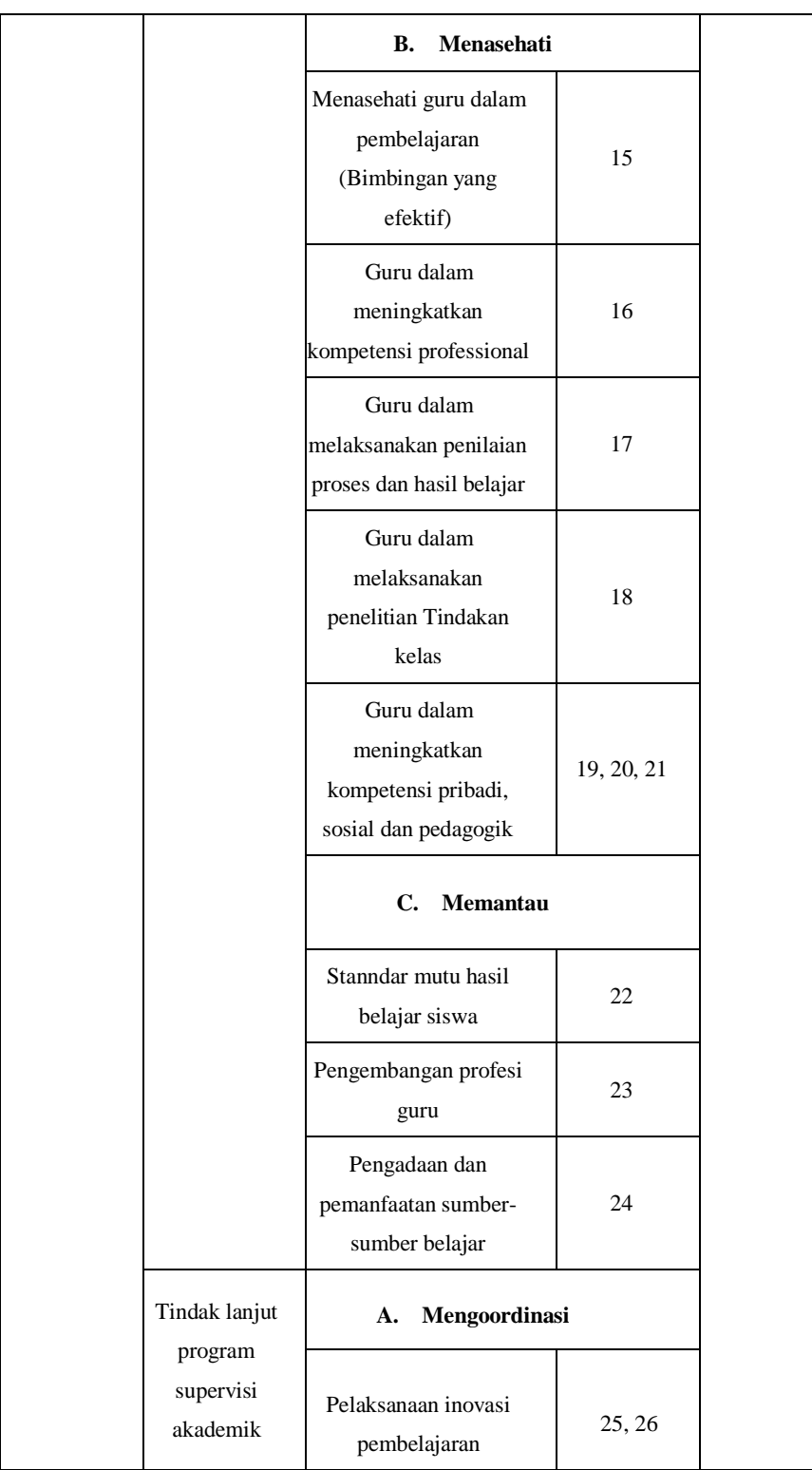

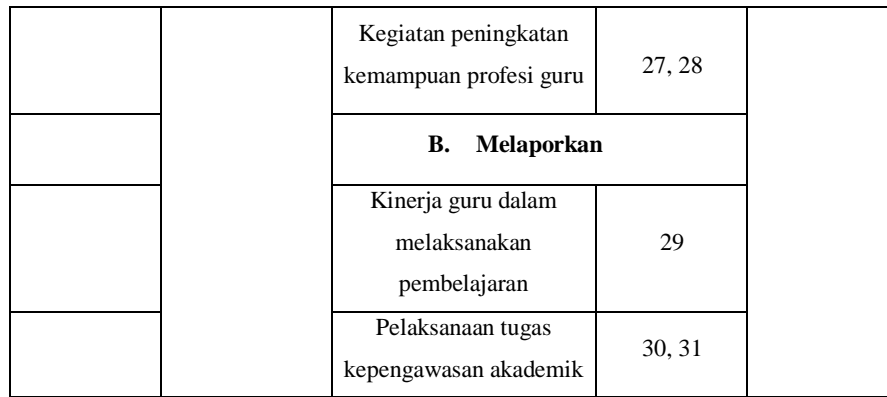

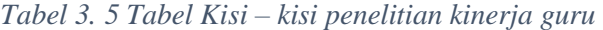

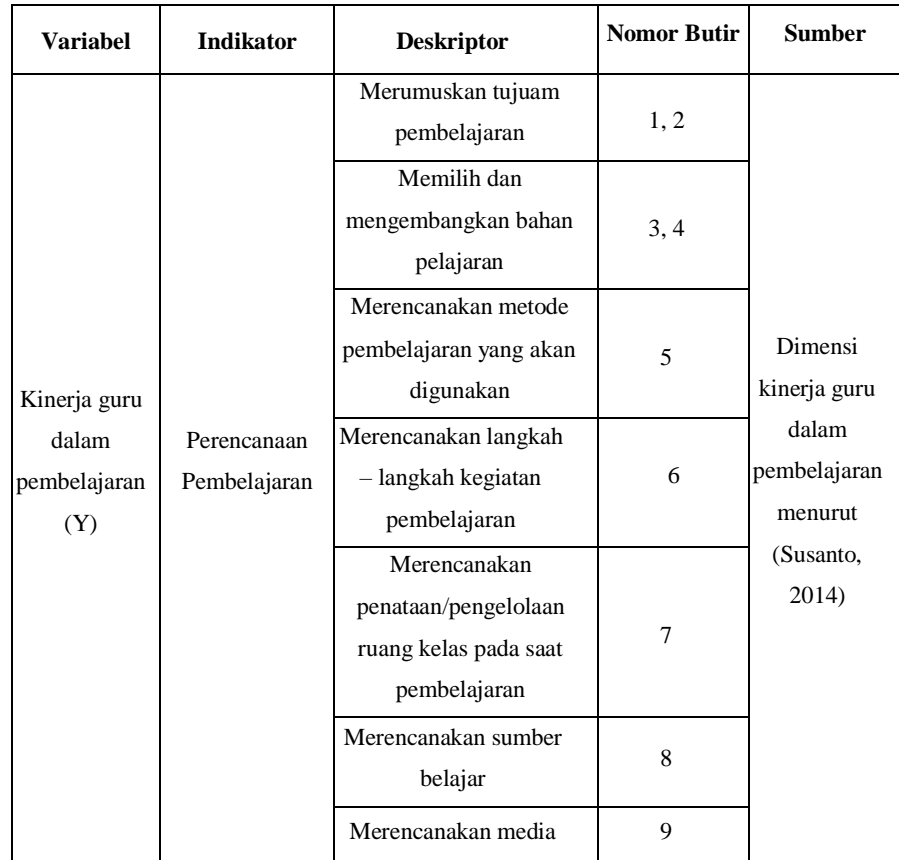

**Tasya Kamila Nur Fakhira, 2022** *PENGARUH SUPERVISI AKADEMIK TERHADAP KINERJA GURU DI SEKOLAH MENENGAH KEJURUAN NEGERI 2 SUMEDANG*

Universitas Pendidikan Indonesia | repository.upi.edu | perpustakaan.upi.edu

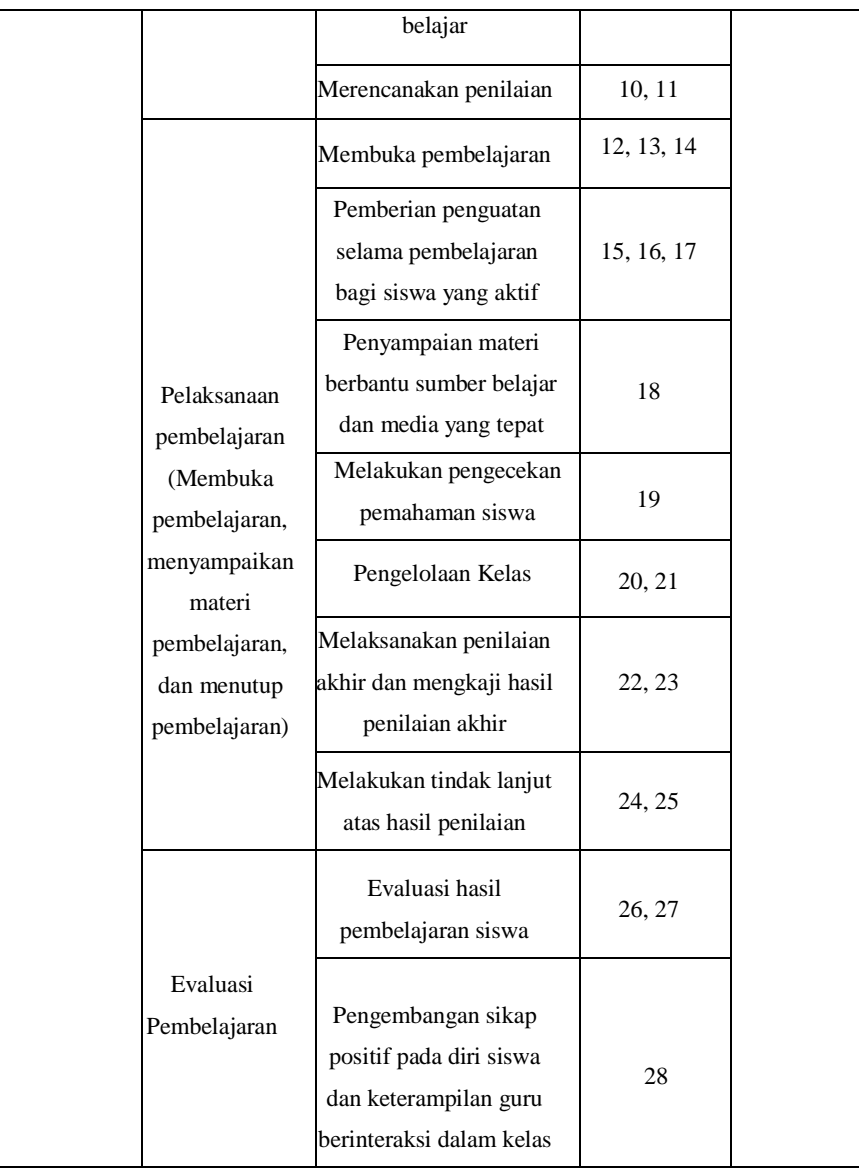

#### **3.6.4 Proses pengembangan instrument**

Instrumen merupakan alat pengumpul data yang dipergunakan dalam penelitian. Maka dari itu instrument penelitian harus terlebih dahulu diuji validitasnya dan realibilitasnya. Instrumen yang valid berarti alat ukur yang digunakan untuk mendapatkan data itu valid. Valid berarti instrument tersebut daopat digunakan untuk mengukur apa yang seharusnya diukur. Dengan menggunakan instrumen yang valid dan reliabel dalam pengumpulan data, maka diharapkan hasil penelitian akan menjadi valid dan reliabel. Jadi instrumen yang valid dan reliabel merupakan syarat mutlak untuk mendapatkan hasil penelitian yang valid dan reliabel. (Sugiyono, 2007, hlm. 137)

Pelaksanaan uji coba angket ini dilakukan di SMK Yayasan Prabu Geusan Ulun dengan responden acak sebanyak 30 orang guru. Setelah dilakukan persebaran angket, selanjutnya adalah analisis statistik untuk diuji validitas dan reabilitasnya.

#### **3.6.4.1 Uji Validitas Intrumen**

Berkaitan dengan pengujian validitas instrument, Arikunto (dalam Riduwan, 2013, hlm. 97) menjelaskan bahwa yang dimaksud dengan validitas adalah "Suatu ukuran yang menunjukkan tingkat keandalan atau kesahihan suatu alat ukur". Sementara, menurut Sugiyono (2013, hlm. 363) mengemukakan bahwa "Validitas merupakan derajat ketepatan antara data yang terjadi pada obyek penelitian dengan data yang dapat dilaporkan oleh peneliti".

Uji validitas bertujuan untuk mengetahui valid atau tidak valid item-item isntrumen penelitian. Adapun rumus yang digunakan adalah korelasi Pearson Product Moment yang dikemukakan oleh Riduwan (2013, hlm. 98):

$$
n(\sum XY) - (\sum X). (\sum Y)
$$
  
\n
$$
h_{\text{turnS}} = \sqrt{\{n.\sum X^2 - (\sum X)^2\}}.\ \{n.\sum Y^2 - (\sum Y)^2\}
$$

 $r_{hitung}$  = Koefisien korelasi

 $n = J$ umlah

responden ( $\sum XY$ )= Jumlah perkalian X dan Y

 $(\sum X)$  = Jumlah skor tiap butir

- $(\sum Y)$  = Jumlah skor total
- $\sum X$  = Jumlah skor-skor X yang dikuadratkan  $\sum Y$  = Jumlah skor-skor Y yang dikuadratkan

Setelah memperoleh hasil perhitungan korelasi *Person Product Moment* (PPM), selanjtnya dilakukan uji signifikansi menggunakan rumus Uji-t sebagai berikut:

$$
r_{hitung} = \frac{\sqrt[r]{n-2}}{\sqrt{1-r^2}}
$$

Keterangan:

 $t_{hitung}$  = Nilai  $t_{hitung}$ 

 $R$  = Koefisien korelasi hasil  $t$ hitung

 $N =$  Jumlah responden

Hasil perhitungan  $t<sub>hitung</sub>$  kemudian dikonsultasikan dengan distribusi (  $t_{table}$ ), yang diketahui taraf signifikansi  $\alpha = 0.05$  dengan derajat kebebasan (dk=n-2), sehingga dk=15-2=13. Kaidah

keputusannya adalah :

Jika thitung  $>$  t<sub>tabel</sub>, maka alat ukur atau instrumen

penelitian yangdigunakan adalah valid.

 $J$ ika t<sub>hitung</sub>  $t_{\text{table}}$ , maka alat ukur atau instrumen penelitian

yang

digunakan adalah tidak valid.

| No.            | $r_{hitung}$ | $r_{table}$ | Keterangan   | <b>Tindak Lanjut</b> |
|----------------|--------------|-------------|--------------|----------------------|
| $\mathbf{1}$   | 0.648        | 0.361       | <b>VALID</b> | Digunakan            |
| $\overline{2}$ | 0.484        | 0.361       | <b>VALID</b> | Digunakan            |
| 3              | 0.686        | 0.361       | <b>VALID</b> | Digunakan            |
| $\overline{4}$ | 0.562        | 0.361       | <b>VALID</b> | Digunakan            |
| 5              | 0.546        | 0.361       | <b>VALID</b> | Digunakan            |
| 6              | 0.587        | 0.361       | <b>VALID</b> | Digunakan            |
| 7              | 0.695        | 0.361       | <b>VALID</b> | Digunakan            |
| 8              | 0.602        | 0.361       | <b>VALID</b> | Digunakan            |
| 9              | 0.429        | 0.361       | <b>VALID</b> | Digunakan            |
| N <sub>0</sub> | $r_{hitung}$ | $r_{table}$ | Keterangan   | <b>Tindak Lanjut</b> |
| 10             | 0.567        | 0.361       | <b>VALID</b> | Digunakan            |
| 11             | 0.585        | 0.361       | <b>VALID</b> | Digunakan            |
| 12             | 0.579        | 0.361       | <b>VALID</b> | Digunakan            |
| 13             | 0.491        | 0.361       | <b>VALID</b> | Digunakan            |
| 14             | 0.460        | 0.361       | <b>VALID</b> | Digunakan            |
| 15             | 0.362        | 0.361       | <b>VALID</b> | Digunakan            |

*Tabel 3. 6 Hasil Uji Validitas Variabel X (Supervisi Akademik)*

**Tasya Kamila Nur Fakhira, 2022**

*PENGARUH SUPERVISI AKADEMIK TERHADAP KINERJA GURU DI SEKOLAH MENENGAH KEJURUAN NEGERI 2 SUMEDANG*

Universitas Pendidikan Indonesia | repository.upi.edu | perpustakaan.upi.edu

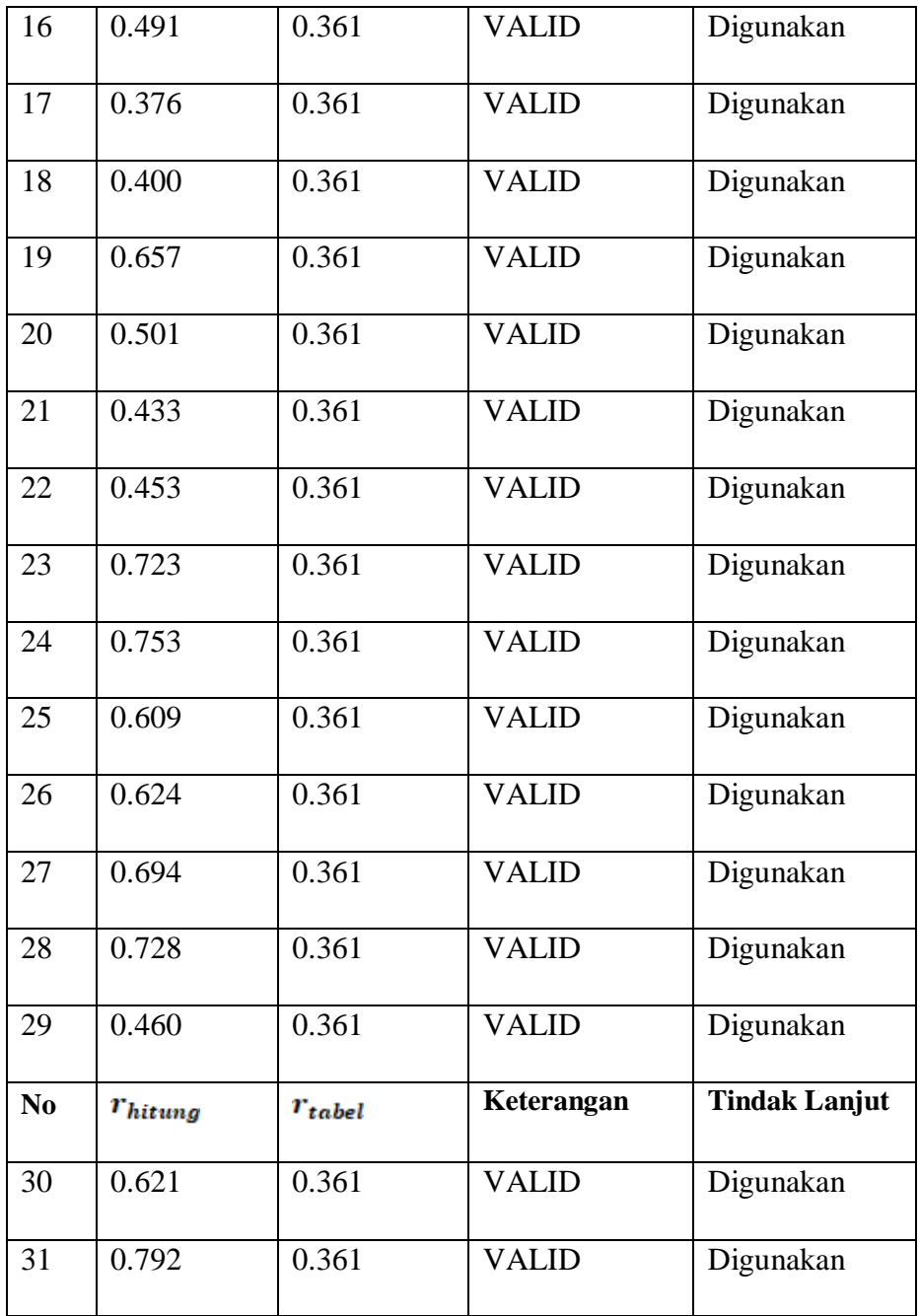

| No.            | $r_{hitung}$ | $r_{\mathit{table}}$ | Keterangan   | <b>Tindak Lanjut</b> |
|----------------|--------------|----------------------|--------------|----------------------|
| $\mathbf{1}$   | 0.671        | 0.361                | <b>VALID</b> | Digunakan            |
| $\overline{2}$ | 0.710        | 0.361                | <b>VALID</b> | Digunakan            |
| 3              | 0.650        | 0.361                | <b>VALID</b> | Digunakan            |
| $\overline{4}$ | 0.657        | 0.361                | <b>VALID</b> | Digunakan            |
| 5              | 0.744        | 0.361                | <b>VALID</b> | Digunakan            |
| 6              | 0.745        | 0.361                | <b>VALID</b> | Digunakan            |
| $\overline{7}$ | 0.622        | 0.361                | <b>VALID</b> | Digunakan            |
| 8              | 0.599        | 0.361                | <b>VALID</b> | Digunakan            |
| 9              | 0.800        | 0.361                | <b>VALID</b> | Digunakan            |
| 10             | 0.747        | 0.361                | <b>VALID</b> | Digunakan            |
| 11             | 0.835        | 0.361                | <b>VALID</b> | Digunakan            |
| 12             | 0.645        | 0.361                | <b>VALID</b> | Digunakan            |
| 13             | 0.636        | 0.361                | <b>VALID</b> | Digunakan            |
| 14             | 0.689        | 0.361                | <b>VALID</b> | Digunakan            |
| 15             | 0.674        | 0.361                | <b>VALID</b> | Digunakan            |
| N <sub>0</sub> | $r_{hitung}$ | $r_{\mathit{table}}$ | Keterangan   | <b>Tindak Lanjut</b> |
| 16             | 0.656        | 0.361                | <b>VALID</b> | Digunakan            |

*Tabel 3. 7 Tabel Hasil Uji Validitas Variabel Y (Kinerja Guru)*

**Tasya Kamila Nur Fakhira, 2022**

*PENGARUH SUPERVISI AKADEMIK TERHADAP KINERJA GURU DI SEKOLAH MENENGAH KEJURUAN NEGERI 2 SUMEDANG*

Universitas Pendidikan Indonesia | repository.upi.edu | perpustakaan.upi.edu

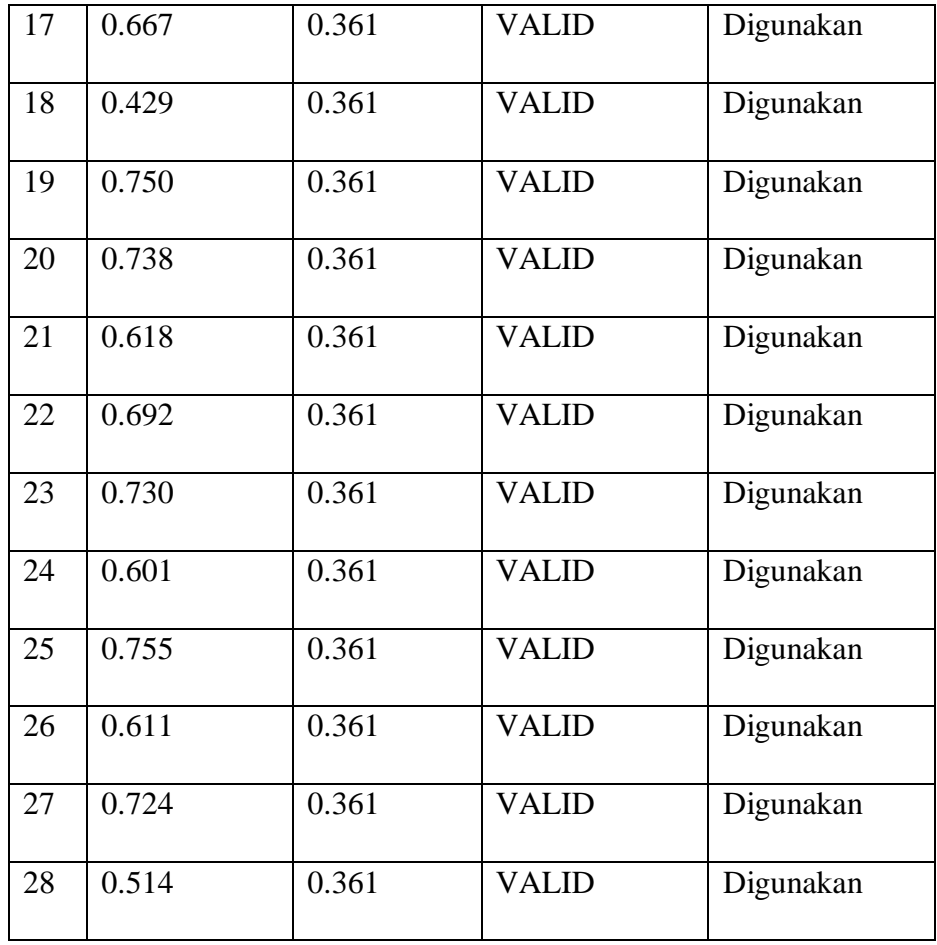

Berdasarkan tabel hasil uji validitas pada halaman sebelumnya, dapat diperoleh kesimpulan bahwa angket dari variabel X terdapat 31 pernyataan yang dianggap valid. Sedangkan, untuk ngket dari variabel Y terdapat 28 pernyataan yang dinyatakan valid.

## **3.6.4.2 Uji Reliabilitas**

Setelah dilakukan uji validitas selanjutnya dilakukan uji reliabilitas, dimaksudkan untuk mengetahui sejauh mana suatu instrumen dapat dipercaya. Reliabilitas menunjuk pada suatu pengertian bahwa sesuatu instrumen dapat dipercaya untuk digunakan sebagai alat pengumpul data karena instrumen tersebut sudah dianggap baik. Reliabel artinya dapat dipercaya juga dapat diandalkan. Sehingga berapa kali diulang pun hasilnya akan tetap sama (konsisten). (Ridwan dan Sunarto, 2010, hlm. 384). Selaras dengan pendapat Sugiyono (2012, hlm. 364) bahwa reabilitas menunjukan pada tingkat keterandalan sesuatu.

Dalam penelitian ini, proses pengujian reliabilitas peneliti menggunakan rumus Alpha Cronbach's dengan bantuan program IBM SPSS Statistic versi 26.0. Hasil nilai yang telah diperoleh melalui uji reliabilitas akan dikonsultasikan dengan Pearson Product Moment yang diketahui taraf signifikansinya adalah 0,05 menggunakan rumus dengan derajat kebebasan (dk = n-2), sehingga dk=  $20-2$  =18, sehingga diperoleh adalah 0,444.

Adapun langkah-langkah uji reliabilitas yang dilakukan oleh peneliti adalah sebagai berikut:

- a. Buka program IBM SPSS Statistic versi 26.0
- b. Masukan data item setiap responden ke SPSS pada Data View
- c. Klik Variabel View kemudian klik Analyze
- d. Klik kembali Data View kemudian klik Analyze
- e. Pilih Scale kemudian klik Reability analysis
- f. Pindahkan semua data yang ada di sebelah kiri ke sebelah kanan
- g. Lalu klik OK

Berikut adalah hasil dari perhitungan uji reabilitas terhadap variabel X (Supervisi Akademik) dan variabel Y (Kinerja Guru) antara lain sebagai berikut:

| Variabel   | Cronbach's | Jumlah | $r_{\text{table}}$ | Keterangan |
|------------|------------|--------|--------------------|------------|
|            | Alpha      | Item   |                    |            |
| X          |            |        |                    |            |
| (Supervisi | 0,931      | 31     | 0,361              | Reliabel   |
| Akademik)  |            |        |                    |            |

*Tabel 3. 8 Tabel Hasil Uji Reliabilitas*

**Tasya Kamila Nur Fakhira, 2022**

*PENGARUH SUPERVISI AKADEMIK TERHADAP KINERJA GURU DI SEKOLAH MENENGAH KEJURUAN NEGERI 2 SUMEDANG*

Universitas Pendidikan Indonesia | repository.upi.edu | perpustakaan.upi.edu

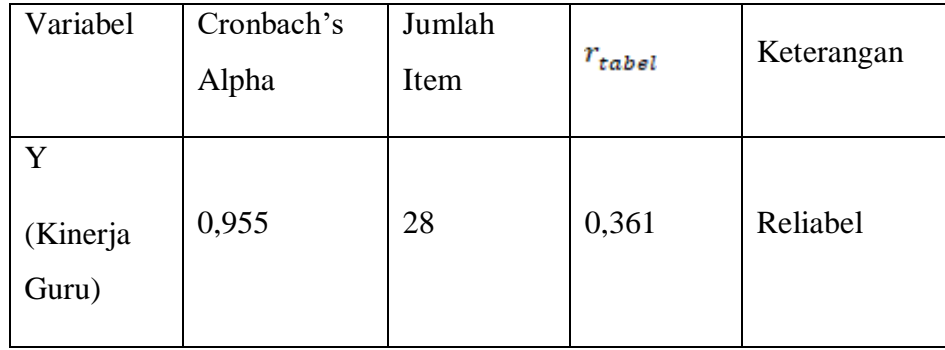

Dari hasil perhitungan reliabilitas variabel X pada tabel di atas, ditemukan bahwa nilai  $r_{hitung} = 0.931$  sedangkan nilai  $r_{table} = 0.361$ . Hal ini menunjukan bahwa  $r_{hitung}$ >  $r_{table}$  yang berjumlah 31 pertanyaan dapat dikatakan reliabel. Sehingga instrument tersebut dapat digunakan dala, penelitian.

Dari hasil perhitungan reliabilitas variabel Y pada tabel di atas, ditemukan bahwa nilai  $r_{hitung} = 0.955$  sedangkan nilai  $r_{table} = 0.361$ . Hal ini menunjukan bahwa nilai  $r_{hitung}$  >  $r_{table}$  yang berjumlah 28 pertanyaan dapat dikatakan reliabel. Sehingga instrument tersebut dapat digunakan dalam penilitian.

#### **3.7 Prosedur Penelitian**

Pada bagian ini peneliti memaparkan secara kronologis langkah-langkah penelitian yang dilakukan terutama bagaimana desain penelitian dioprasionalkan secara nyata. Sesuai dengan desain penelitian yang telah dirumuskan, maka penjelasan mengenai prosedur pelaksanaan penelitian adalah sebagai berikut:

1) Mengidentifikasi masalah dan melakukan studi pendahuluan kemudian dirumuskan masalahnya. Pada tahap ini peneliti mengidentifikasi masalah yang timbul di SMKN 2 Sumedang, kemudian melakukan studi pendahuluan ke sekolah tersebut. Pada studi pendahuluan peneliti melakukan wawancara kepada Kepala sekolah dan Wakasek kurikulum sehingga peneliti dapat menemukan masalah yang dijadikan sebagai latar belakang dan rumusan masalah penelitian.

- 2) Merumuskan masalah. Kemudian pada tahapan ini penelitia merumuskan masalah penelitian. Perumusan masalah dengan melakukan perumusan judul, membuat desain penelitian yang sesuai dengan masalah yang akan dipecahkan.
- 3) Perumusan hipotesis penelitian. Pada tahap ini peneliti melakukan perumusan hipotesis penelitian berdasarkan rumusan masalah, kajian teori dan penelitian terdahulu.
- 4) Memilih metode dan pendekatan penelitian. Pada tahapan ini, peneliti memilih metode dan pendekatan penelitian yang akan digunakan serta sesuai dengan masalah. Peneliti menggunakan metode deskriptif dengan pendekatan kuantitatif.
- 5) Penentuan populasi dan sampel. Pada tahap ini peneliti melakukan pencarian data dan informasi mengenai jumlah guru yang ada dan kemudian merumuskan berapa guru yang akan dijadikan sampel.
- 6) Penyusunan instrument penelitian. Pada tahap ini, peneliti melakukan beberapa hal yaitu, menyusun kisi-kisi penelitian, menyusun angket/kuisioner, melakukan uji coba angket/kuisioner untuk mengetahui validitas dan reliabilitasnya.
- 7) Penyebaran instrument penelitian. Tahap ini, peneliti melakukan penyebaran angket/kuisioner penelitian yang disebar kepada para guru yang telah ditentukan menjadi responden dalam penelitian.
- 8) Melakukan analisis data. Data yang telah diperoleh dari responden kemudian dianalisis sesuai dengan teknik analisis data yang ditetapkan untuk mendapatkan hasil penelitian.
- 9) Menarik kesimpulan. Setelah hasil penelitian diberikan pembahasan selanjutnya adalah menarik kesimpulan dan memberikan saran terkait penelitian yang telah dilakukan.
- 10) Tahap laporan. Pada tahap ini, seluruh penelitian disusun dan dilaporkan dalam sebuah skripsi yang berdasarkan kepada pedoman karya tulis ilmiah UPI 2019. Dan diserahkan kepada tim penguji untiuk diberikan penilaian.

## **3.8 Teknik pengumpulan data**

Terdapat dua hal utama yang dapat mempengaruhi kualitas data hasil penelitian, yaitu kualitas instrumen penelitian dan kualitas pengumpulan data. Kualitas instrument penelitian berkaitan dengan validitas dan realibilitas instrument dan kualitas pengumpulan data. Oleh karena itu, instrumen telah diuji validitas dan reliabilitasnya, belum tentu dapat menghasilakn data yang valid dan reliabel, apabila instrument tersebut tidak digunakan secara tepat dalam pengumpulan data. Pengumpulan data berdasarkan tekniknya, yaitu melalui wawancara, angket, dan observasi, (Sugiyono 2019, hlm 194).

## **3.8.1 Google Form**

Google form adalah aplikasi google yang tersedia di Google Drive yang berguna untuk membantu merencanakan acara, mengirim survey, memberikan siswa kuis, atau mengumpulkan informasi lainnya dengan mudah, dan efisien. Google form yang dimaksud adalah sebuah form atau soal pertanyaan yang akan diberikan kepada pegawai dalam bentuk visual memanfaatkan computer dan jaringan internet. Dalam penelitian ini, peneliti menggunakan google form dalam menyebarkan angket yang akan diberikan kepada setiap responden melalui WA (WhatsApp) ataupun penyebaran link google form tersebut serta google form tersebut akan berbentuk soal pilihan ganda (multiple Choise). Hasilnya dapat langsung dilihat dan dapat langsung diolah dengan menggunakan Microsoft Excel.

#### **3.8.2 Kuesioner (Angket)**

**Tasya Kamila Nur Fakhira, 2022** *PENGARUH SUPERVISI AKADEMIK TERHADAP KINERJA GURU DI SEKOLAH MENENGAH KEJURUAN NEGERI 2 SUMEDANG* Universitas Pendidikan Indonesia | repository.upi.edu | perpustakaan.upi.edu Menurut Sugiyono (2014, hlm 199) Kuesioner adalah teknik pengumpulan data yang dilakukan dengan cara memberi seperangkat pertanyaan atau pernyataan tertulis kepada responden untuk di jawab. Kuesioner merupakan teknik pengumpulan data yang efisien bila peneliti tahu dengan pasti variabel yang akan diukur dan tahu apa yang bisa diharapkan dari responden. Selain itu, kuesioner juga cocok digunakan bila jumlah responden cukup besar dan tersebar di wilayah yang luas. Kuesioner dapat

berupa pertanyaan/pernyataan tertutup atau terbuka, dapat diberikan kepada responden secara langsung atau dikirim melalui pos, atau internet.

#### **3.9 Analisis Data**

Analisis data adalah kegiatan yang dilakukan setelah seluurh data dari responden penelitian terkumpul. Kegiatan analisis data akan menghasilkan kesimpulan dari masalah yang diteliti, menurut Sugiyono (2014, hlm 207) memberikan penjelasan mengnai analisis data, yaitu dalam penelitian kuantitatif, analisis data merupakan kegiatan setelah data dari seluruh responden atau sumber data lain sudah terkumpul. Berdasarkan metode dan pendekatan yang digunakan dalam penelitian ini yaitu metode deskriptif dengan pendekatan kuantitatif, maka proses analisis data penelitian yang dilakukan akan disajikan dalam bentuk perhitungan statistika. Penelitian ini menggunakan bantuan program Microsoft Office Excel dan Program IBM SPSS Statistic versi 26.0 dalam proses pengolahan data dan analisis data penelitian.

Adapun langkah-langkah analisis data penelitian yang akan ditempuh adalah sebagai berikut:

## **3.9.1 Menghitung Kecenderungan Umum Skor Berdasarkan Perhitungan Rata-Rata WMS (Weight Means Score)**

Setelah mendapatkan skor mentah dari responden terhadap setiap variabel penelitian. Skor mentah tersebut kemudian digunakan untuk menghitung kecenderungan umum skor variabel X dan variabel Y. Adapun teknik yang digunakan dalam mengukur kecenderungan umum skor tersebut yaitu menggunakan teknik *Weight Means Score (WMS).* Adapun rumus *Weight Means Score (WMS)* adalah sebagai berikut:

$$
x=\frac{\sum x}{n}
$$

Keterangan:

- $\bar{x}$  = Nilai rata-rata yang dicari
- $X =$  Jumlah skor gabungan
- $N =$  jumlah responden

Menurut Ridwan (2009, hlm. 38), berikut ini adalah tahapan yang ditetapkan dalam pengolahan data dengan menggunakan rumus *Weight Means Score (wms)*:

- 1) Memberi bobot untuk setiap alternatif jawaban yang dipilih.
- 2) Menghitung jumlah responden setiap item dan kategori jawaban.
- 3) Menunjukan jawaban responden untuk setiap item dan langsung dikaitkandengan bobot alternatif jawaban itu sendiri.
- 4) Menghitung dengan nilai rata-rata untuk setiap item pada masing-masingkolom.
- 5) Menentukan kriteria pengelompokan WMS untuk skor rata-rata setiap kemungkinan jawaban.
- 6) Mencocokan hasil perhitungan setiap variabel dengan kriteria masing- masing untuk menentukan kecenderungan setiap variabel.

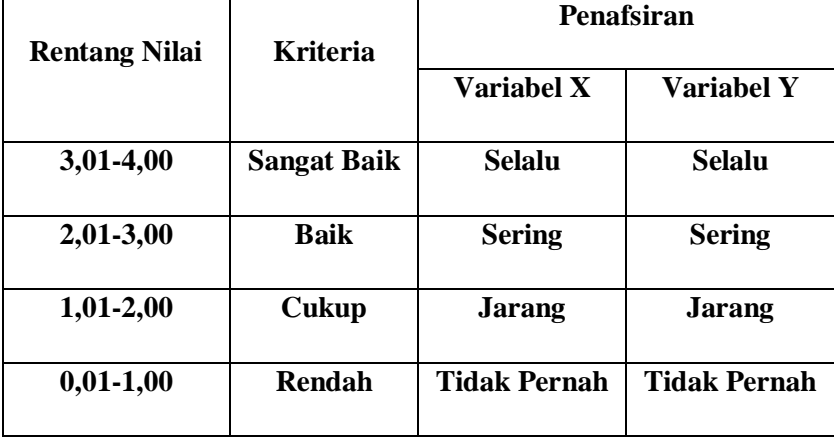

*Tabel 3. 9 Tabel konsultasi WMS*

#### **3.9.2 Mengubah Skor Mentah Menjadi Skor Baku untuk setiap Variabel**

Setelah menghitung kecenderungan umum skor setiap variabel menggunakan rumus *Weight Means Score (WMS)* langkah selanjutnya adalah mengubah skor mentah menjadi skor baku dengan kata lain mengubah data yang terbentuk ordinal menjadi interval. Adapun rumus yang digunakan adalah sebagai berikut (Riduwan, 2013, hlm. 31)

$$
T_i = 50 + 10 \frac{(xi - \bar{x})}{s}
$$

Keterangan:

 $T_i$  = skor baku

Xi= skor mentah

S= standar deviasi

 $\bar{x}$  = rata-rata (mean)

Untuk menggunakan skor mentah menjadi skor baku, maka perlu diketahui langkah-langkah sebagai berikut:

- a. Menentukan skor mentah terbesar dan terkecil;
- b. Menentukan rentang (R), yaitu skor tertinggi dikurangi skor terendah (STT –STR) sebagai berikut:

$$
R = ST - SR
$$

c. Menentukan banyak kelas (BK) dengan menggunakan rumus Strugess sebagai

berikut:

$$
BK = 1 + 3.3 \log n
$$

Menentukan Panjang kelas interval (i), dengan menggunakan rumus sebagai berikut:

$$
i=\frac{R}{BK}
$$

- d. Membuat tabel distribusi frekuensi (BK) dan (*i*)
- e. Mencari nilai rata-rata (*mean)* dengan menggunakan rumus sebagai berikut:

$$
\bar{x} = \frac{\sum fx_i}{\sum f}
$$

f. Mencari simpangan baku (standar deviasi) dengan menggunakan rumus sebagai berikut:

$$
s = \sqrt{\frac{n \sum fx^2 - (\sum fx_i)^2}{n.(n-1)}}
$$

g. Menghitung data mentah menjadi data baku dengan menggunakan rumussebagai berikut:

$$
T_I = 50 + 10 \frac{(xi - \overline{x})}{s}
$$

#### **3.9.3 Uji Normalitas**

Uji normalitas dilakukan untuk mengetahui normal tidaknya data yang tersebar. Hasil dari pengujian akan berpengaruh terhadap teknik statistik yang digunakan untuk mengolah data selanjutnya. Ada beberapa cara yang dapat digunakan dalam mendeteksi normalitas data, namun pada penelitian ini perhitungan normalitas menggunakan uji statistik *One Sample Kolmogorov Smirnov Test* dengan bantuan *IBM SPSS Statistic versi 26.0,* berikut langkah- langkahnya:

- *1)* Buka program *IBM SPSS Statistic versi 26.0* dan pilih *Type in Data*
- *2)* Masukkan data baku X dan Y pada kolom di *Data View*
- 3) Klik *Variabel View* dan ubah nama pada kolom *Name* menjadi Variabel X dan baris kedua dengan Variabel Y, pada kolom *Decimals* ubah menjadi 0, kolom *Label* diisi dengan nama masing-masing variabel dan pada kolom *Meansure* pilih

Nominal, abaikan kolom lainnya.

- *4)* Dari menu utama SPSS, pilih menu *Analyze*, lalu pilih *Non-parametric test,* kemudian pilih sub menu *I-sample K-S.*
- *5)* Pada layar *One-Sample Kolmogorov-Smirnov Test,* isi variabel X pada kotak *Test Variabel List.*
- 6) Untuk *Test Distribution* klik pada bagian Normal.
- 7) Kemudian klik OK (Lakukan langkah yang sama untuk menghitung uji normalitas variabel Y).
- 8) Maka akan mengahsilkan outpur berupa table.

Pada uji normalitas ini menggunakan rumus uji *One-Sample Kolmogorov-Smirnov Test* dengan dasar pengambilan keputusan dari nilai *Asyampotic Significance 2-tailed* pada tabel jasil uji normalitas. Adapun hipotesis dan dasar pengambilan keputusan yang digunakan sebagai berikut:

- 1) Ho: tidak terdapat perbedaan antara distribusi data dengan distribusi normal (berdistribusi normal)
- 2) Ha: terdapat perbedaan antara distribusi data dengan distribusi normal (berdistribusi tidak normal)

Dasar pengambilan keputusan:

- 1) Nilai *Asymp Sig 2-tailed* > 0,05; maka Ho diterima berarti tidak terdapat perbedaan antara distribusi data dengan distribusi normal.
- 2) Nilai *Asymp Sig 2-tailed* < 0,05; maka Ha diterima berarti terdapat perbedaan antara distribusi data dengan distribusi normal.

#### **3.9.4 Uji Hipotesis Penelitian**

Setelah pengolahan data kemudian dilanjutkan dengan pengujian hipotesis yang dilakukan untuk mengetahui ada atau tidaknya pengaruh variabel X (komunikasi internal) terhadap variabel Y (kinerja pegawai). Berikut adalah langkahlangkah dalam pengujian hipotesis penelitian

## **3.9.4.1 Analisis Korelasi**

Analisis korelasi digunakan untuk mengetahui derajat hubungan variabel bebas (x) dengan variabel terikat (y). Teknik statistik yang digunakan akan bergantung pada hasil uji normalitas distribusi data.

Teknik yang digunakan dalam pengujian hipotesis penelitian ini menggunakan teknik korelasi *pearson product moment* dengan rumus sebagai berikut:

$$
r_{xy} = \frac{n(\sum XY) - (\sum X).(\sum Y)}{\sqrt{\{N.(\sum X^2) - (\sum X)^2\}.{N.(\sum Y^3) - \sum(Y)^2\}}}
$$

Keterangan:

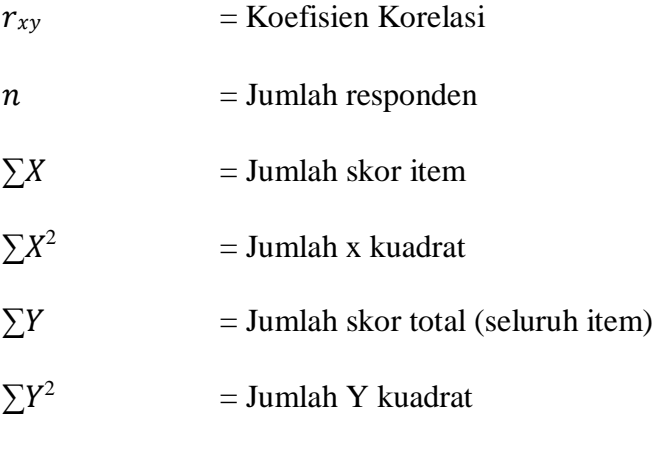

 $\sum XY$  = Jumlah perkalian X dan Y

Variabel yang akan dikorelasikan yaitu variabel X (independen) dan variabel Y (dependen), maka  $r_{xy}$  merupakan hasil koefisien dari kedua variabel. Selanjutnya  $r_{xy$ hitung dibandingkan dengan  $r_{xy}$ tabel, dengan taraf kesalahan 5%. Apabila  $r_{xy}$ hitung >  $r_{\text{xvtable}}$ , dan bernilai positif, maka terdapat hubungan yang positif sebesar angka hasil perhitungan tersebut. Kemudian menafsirkan koefisien korelasi untuk memberikan interpretasi dengan menggunakan tabel interpretasi nilai r sebagai berikut:

*Tabel 3. 10 Tabel interpretasi nilai r*

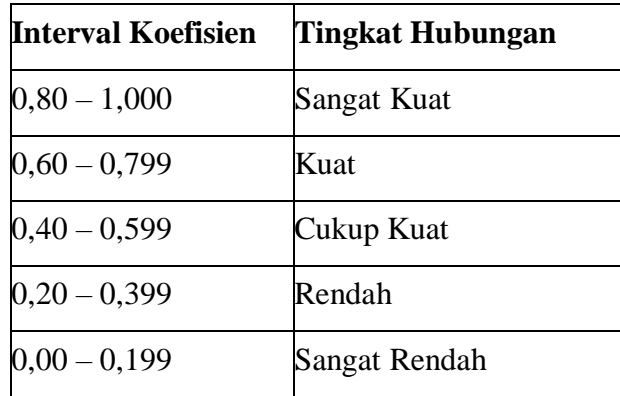

Untuk melakukan perhitungan tersebut peneliti menggunakan bantuan aplikasi *IBM SPSS Statistic versi 26.0* sebagai berikut:

1) Buka program SPSS, destinasi Variabel View dan isikan pada name

variabel X dan variabel Y. Kolom decimal isikan 0.

- 2) Aktifkan data view, kemudian masukan data baku variabel X dan Y pada masing-masing kolom.
- 3) Klik menu analyze, kemudian pilih Correlate dan pilih Bivariate.
- 4) Sorot variabel X dan Y, lalu pindahkan ke kotak variabel dengan caramengklik tanda panah.
- 5) Tandai pilihan kotak Pearson.
- 6) Klik option dan tandai pada kotak pilihan Mean dan StandartDeviation, klik Continue; dan OK.

## **3.9.4.2 Uji Signifikansi Korelasi**

Pengujian ini dimaksudkan untuk mengukur tingkat signifikasi keterkaitan antara variabel X dan variabel Y. Dalam pengujiannya digunakan rumus sabagai berikut:

$$
t_{hitung=\frac{r\sqrt{n}-2}{\sqrt{1}-r^2}}
$$

Keterangan:

 $t$ hitung = Nilai  $t$ hitung

 $r =$ Koefisien korelasi hasil  $r_{hituna}$ 

 $n =$  jumlah responden

Dalam perhitungannya peneliti menggunakan *SPSS versi 23.0 for windows* dengan hasil uji t berada pada tabel *coefficient*. Distribusi (tabel t) untuk ɑ = 0,05 dan derajat kebebasan (dk =  $n - 2$ ). Jika thitung > ttabel, maka Ho ditolak dan Ha diterima, dengan kata lain koefisien korelasi antara variabel X dan variabel Y artinya t siginifikan. Akan tetapi jika t thitung < ttabel maka Ho diterima dan Ha ditolak, dapat dikatakan bahwa koefisien korelasi antara variabel X dan variabel Y tidak signifikan.

Setelah nilai hitung diketahui, langkah selanjutnya adalah membandingkanantara  $t_{hitung}$  dengan  $t_{table}$ , dengan ketentuan sebagai berikut:

- 1) Apabila  $t_{hitung} > t_{table}$ , maka Ha diterima sehingga dapat dikatakanbahwa nilai korelasi *Pearson Product Moment* tersebut siginifikan.
- 2) Apabila  $t_{hitung} < t_{table}$ , maka Ho diterima, sehingga dapat dikatakan

bahwa nilai korelasi *Pearson Product Moment* tersebut tidak signifikan.

Tingkat kesalahan dalam uji signifikan ini adalah 5% dengan derajat kebebasan (dk) = n-2. Dalam perhitungannya dengan menggunakan *IBM SPSS Statistic versi 25.0,* hasil uji *t* berada pada table *Coefficient.*

Adapun langkah-langkah yang digunakan dalam mencari nilai signifikansi dengan program SPSS menurut Riduwan dan Sunarto, (2010, hlm. 294-299) yaitu sebagai berikut:

- 1) Buka program SPPS, pilih variabel view dan isi kolom-kolom berikut:
	- a. Kolom *Name* pada baris pertama diisi dengan X dan baris kedua diisi dengan Y.
	- b. Kolom *Type* isi dengan *Numeric*.

**Tasya Kamila Nur Fakhira, 2022**

- c. Kolom *Width* diisi dengan 8.
- d. Kolom *decimal* = 0.
- e. Kolom label untuk baris pertama diisi dengan nama Variabel X dan baris kedua diisi denga Variabel Y.
- f. Kolom *value* dan *missing* diisi dengan *none*.
- g. Kolom *columns* diisi dengan 8.
- h. Kolom *align* pilih *center*.
- i. Kolom *measure* pilih *scale*.

2)Aktifkan data view kemudian masukan data baku variabel X dan Y.

3)Klik menu *Analyze*, kemudian pilih *Regresion*, dan klik *Linear*.

- 4)Klik variabel X, lalu masukan pada kotak *independent (s)* dan variabel; Y masukan pada kotak *dependent*, dengan mengklik tanda →
- 5)Klik *statistic,* pilih *stimates, model fir* dan *descriptive*, lalu klik *continue*.

6)Klik *plots*, masukan *SDRESID* ke kotak Y dan *ZPRED* ke kotak X, lalu *Next*.

7)Masukan *ZPRED* ke kotak Y dan *DEPENDENT* ke kotak X.

- 8)Pilih *Histogram* dan *normal probability plot*, klik *continue*.
- 9)Klik *save* pada *predicated value*, pilih *unstandardized* dan *prediction intervals*  klik *mean* dan individu, lalu *continue*.
- 10) Klik OK.

## **3.9.4.3 Uji Koefisien Determinasi**

Uji koefisien determinasi digunakan untuk mengetahui besarnya kontribusi variabel X terhadap variabel Y. Koefisien determinasi dihitung dengan mengkuadratkan koefisien korelasi yang telah ditentukan, danselanjutnya dikalikan 100% (Sugiyono, 2014, hlm. 154), yaitu sebagai berikut:

$$
KD=(r^2)x\ 100\%
$$

Keterangan:

 $KD$  = nilai koefisien determinasi

 $r = \text{milai koefisien korelasi}$ 

67

Adapun perhitungan koefisien determinasi menggunakan program *IBM SPSS Statistic versi 25.0* dengan langkahnya sebagai berikut:

- 1) Buka program SPSS.
- 2) Pada variabel *view* masukan variabel X dam variabel Y pada baris 1 dan 2. Kolom desimal isikan 0.
- 3) Aktifkan data *view*, masukan data baku variabel X dan Y pada masingmasing kolom.
- 4) Klik *Analyze*, pilih *Regresion*, klik *Linear*.
- 5) Pindahkan variabel X ke kotak independen dan variabel Y ke kotak dependen.
- 6) Klik *plots*, masukan *SDRESID* ke kotak Y dan *ZPRED* ke kotak X, lalu *Next*.
- 7) Pilih *Histogram* dan *normal probability plot*, klik *continue*;
- 8) Klik *save* pada *predicated value*, pilih *unstandardized* dan *prediction intervals* klik *mean* dan individu, lalu *continue*; dan
- 9) Klik *options*, pastikan bahwa taksiran *probability s*ebesar 0,05, lalu klik *continue* dan klik OK.

## **3.9.4.4 Uji Regresi Sederhana**

Regresi dalam penelitian berguna untuk meramalkan atau memprediksi variabel terikat (y) apabila variabel bebas (x) diketahui. Regresi sederhana dapat dianalisis karena didasari hubungan fungsional atau hubungan sebab akibat (klausal) antara variabel bebas dengan variabel terikat (Bambang, 2013,hlm. 148).

Adapun rumus regresi sederhana menurut Riduwan (2012, hlm. 148) adalah sebagai berikut:

 $\hat{Y} = \alpha + bX$ 

Keterangan:

 $\hat{Y}$  = (basa Y topi) subjek variabel terikat yang diproyeksikan

X = variabel bebas yang mempunyai nilai tertentu untuk diprediksikan

$$
a = \text{nilai konstanta harga Y jika X = 0}
$$

*b =* nilai arah sebagai penentu ramalan (prediksi) yang menunjukannilai peningkatan (+) atau nilai penurunan (-) variabel Y. untuk mengetahui nilai *a* dan *b,* maka digunakan rumus sebagai berikut:

$$
a = \frac{\sum Y - b \cdot \sum x}{n}
$$

$$
b = \frac{n \cdot \sum XY - \sum X \sum Y}{n \cdot \sum x^2 - (\sum X)^2}
$$

Adapun dasar pengambilan keputusan uji regresi sederhana mengacu pada dua hal, yakni dengan membandingkan  $t_{hitung}$  dengan  $t_{table}$ , atau dengan membandingkan signifikansi dengan nilai probabilitas yaitu 0,05.

Membandingkan nilai  $t_{hitung}$  dan  $t_{tablel}$ , sebagai berikut:

- 1) Jika nilai  $t_{hitung}$  lebih besar dari nilai  $t_{table}$ , artinya variabel X (Supervisi Akademik) berpengaruh terhadap variabel Y (Kinerja Guru).
- 2) Jika nilai  $t<sub>hitung</sub>$  lebih kecil dari nilai  $t<sub>table</sub>$ , artinya variabel X.

(Supervisi Akademik) tidak berpengaruh terhadap variabel Y (Kinerja Guru). Membandingkan nilai signifikansi dengan probabilitas 0,05:

- 1) Jika nilai signifikansi tidak lebih dari nilai probabilitas 0,05, artinya variabel X (Supervisi Akademik) berpengaruh secara signifikan terhadap variabel Y (Kinerja Guru).
- 2) Jika nilai signifikansi lebih dari nilai probabilitas 0,05, artinya variabel X (Supervisi Akademik) tidak berpengaruh secara signifikan terhadap variabel Y (Kinerja Guru).